# Photoshop Cs Camera Raw Download

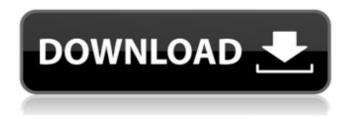

### Photoshop Cs Camera Raw Download Crack With Product Key Download

| \*\*GIMP\*\* | \*\*Pages\*\* --- | --- | \*\*Camera\*\* | None | No specific lens for RAW images, so you must use the \*\*Image Processor\*\* | \*Image Viewer\*\* | | \*\*Adjustment Layers\*\* | | \*\*Layer Masks\*\* | | \*\*Colors\*\* | | \*\*Thumbnail Previews\*\* | | \*\*Luminance\*\* | | \*\*Figure 3.3\*\* : RAW file of a fruit shot on an Arca Swiss 3T frame \*\*Figure 3.4\*\* : Histogram of a RAW file taken on a Nikon D3 \*\*Figure 3.5\*\* : Layers panel with adjustment layers, layer masks, and adjustment settings \*\*Figure 3.6\*\* : Image on top of adjustment layers with image frame \*\*Figure 3.7\*\* : Multiply layer mask 1, Multiply layer mask 2, and soften layer mask \*\*Figure 3.8\*\* : Selective color layer mask \*\*Figure 3.9\*\* : Eyedropper tool Once opened, the \_File\_ menu includes a basic selection of commands. Along the top of the program window, you have choices for Help, View, Edit, and Image. The Help menu offers step-by-step instructions and a tutorial, as shown in Figure 3.10. In the \_View\_ menu, you can choose \_Zoom, Pan, Rotate,\_ and \_Image Size\_ to adjust the view of the image, as well as various other camera functions. The \_Edit\_ menu includes the following: > • \_Undo\_ for recent image changes you might want to undo > • \_Redo\_ for restoring a previous version of the image > • \_Cut, Copy,\_ and \_Paste\_ > • \_R\_ e \_m\_ e \_k\_ > • \_Clone\_ > • \_Select All\_ > • \_Fill\_ > • \_B \_lend\_, \_ M\_ask\_, and \_P\_reds > • \_F \_i\_ leter\_ and \_ T

## Photoshop Cs Camera Raw Download For PC

Adobe Photoshop Elements is great for anyone who wants a higher image editing program like an editor, a photo retouching program, or even a low-cost version of Photoshop. So if you're looking for something in between Photoshop and Photoshop Elements, you might want to check out these best Photoshop alternatives. This post is written for people who use Photoshop Elements, and Photoshop. We'll cover Photoshop alternatives and add-ons that'll help you with getting images for SketchUp, designing logos for all kinds of purposes, editing.dds files, and more. If you're more familiar with Windows or macOS, you may find it easier to browse the posts on those platforms to get more related software. No matter which platform you are looking at, we will always suggest working with the free version of the software to try it out for yourself. Then you'll have a better understanding of how it works so you can choose whether you want to add more features or stick with what you need. We're not just covering the free version of the software though, we're also providing the add-ons that are free, wellreputed and if you have an active license will work in your version. You should also note that you may need a license to purchase some paid add-ons. But it's really worth the \$99, it gets you a lot of extra features and the developer makes regular efforts to improve the software in terms of performance, adding new tools and features. Some of the software discussed below, like Gimp, Hugin and A4 Photo, will be offered with a free version but the rest will require paid versions. We'll try to cover all of the versions here but if you don't find one that works or is available for the version you're using, just contact the developer. There's a good chance they'll be able to provide alternatives. Pablo: One of the best and most popular alternatives to Photoshop, Pablo is the only cross-platform Photoshop alternative you'll need to consider. It offers every feature you'll need to edit almost all digital images and is a simple program to use. If you like Photoshop, you'll love Pablo. And, if you're not entirely satisfied with Photoshop, you'll find a great program like Pablo. It's 05a79cecff

1/3

#### Photoshop Cs Camera Raw Download Crack+ Activation Code With Keygen X64

The present invention relates to data encryption, and more specifically, to managing keys in a secure data storage environment. Data encryption is a process of rendering data unintelligible so that it can be stored, transmitted, or processed without the risk that an unauthorized user can access and use the data. Data encryption is a fundamental technique in modern security systems. With the growing use of the Internet and electronic mail in business and personal communications, an effective data encryption method is needed to prevent unauthorized users from intercepting and copying sensitive information. Secure data storage systems are generally used to secure sensitive data at a remote data storage location. Secure data storage devices are commonly used in modern computing systems to protect sensitive data, such as software programs, customer information, and corporate data that is maintained in data storage devices. In many industries, different cryptographic keys are used to encrypt different types of sensitive data. This invention relates to a probe assembly having a laser diode mounted on a silicon pin of a semiconductor probe card and an optical fiber connected to the rear side of the pin for optical coupling between the silicon pin and the pin of a co-axial cable of a test system. A semiconductor probe card is an integrated circuit device which includes a body of insulating material and semiconductor pins of a conductive material mounted to the top surface of the body of insulating material. The semiconductor probe card is mounted to the die pads of a semiconductor device under test (DUT) and has a plurality of conductive contacts or balls. Each contact is connected to a pin of the probe card. The semiconductor probe card is loaded in a test system. The test system applies test signals to the pins of the probe card and senses signals from the DUT through the pins of the probe card and the contacts of the probe card. The test system then measures the performance of the DUT based on the signal sensed by the probe card. In the probe card, the conductive pin is typically a hollow cylinder made of an insulating material with a central aperture that is filled with conductive material to form a conductive protrusion (e.g., a ball). The pin may also be a hollow cylinder made of a conductive material and filled with an insulating material. The DUT may be a large scale integration (LSI) device that is being tested using automatic test equipment (ATE). Automatic test equipment is a machine that automatically tests a large volume of DUTs. Automatic test equipment is made by companies such as Terady

#### What's New In Photoshop Cs Camera Raw Download?

Two-stroke cycle internal combustion engines, such as those found in motorcycles, power lawn mowers, and garden tools, utilize a scavenging system wherein an air-fuel mixture is drawn into the engine's combustion chamber via a port and then ignited in a controlled manner by a spark plug. The piston forces the gases resulting from the combustion process through a cylinder and past an exhaust valve into a cylinder tube, or exhaust system, and thence into the atmosphere. Before the next charge of air and fuel is introduced, the exhaust system is vented to the atmosphere. The two-stroke cycle internal combustion engine, by design, only operates with a full charge of air and fuel. That is, until the cylinder is filled, a charge is not admitted. Thereafter, as the piston passes down its power stroke, it forces the exhaust cylinder tube and cylinder gas out through the exhaust port and past the exhaust valve into the exhaust tube or system. This creates an overpressure condition which drives the cylinder gas past the exhaust valve, into the exhaust tube and thence to the atmosphere. However, it has been noted that the higher engine speeds at which this engine is often used, coupled with the fact that air is not fed into the cylinder until after the piston reaches its top dead center, contributes to the creation of a pressure drop across the exhaust valve. This pressure drop creates a back pressure condition which is very disruptive to the operation of the engine. This results in a "dump" or back flow of exhaust gas out the exhaust valve, often into the exhaust chamber and often into the exhaust port. To this end, there have been many attempts to provide a design which will minimize the loss of pressure across the exhaust valve during a back flow condition. For example, in U.S. Pat. No. 4,209,210, issued July 24, 1980 to Jack R. Strohmeyer, there is disclosed a construction having two exhaust ports for discharge of exhaust gases. Only one port is effective during normal exhaust operations and during conditions in which an overpressure condition exists in the cylinder chamber. The two exhaust ports, in effect, share exhaust gas flow between themselves and during the normal exhaust cycle only one of the ports is effective. To this end, a valve mechanism is provided to control the relative flow of exhaust gas across the cylinder chamber depending on the pressure differential between the exhaust ports. While the device disclosed in the Strohmeyer patent addresses the problem, it also has several drawbacks. For example, the device requires the use of a valve mechanism

2/3

#### **System Requirements:**

Minimum: Operating System: Mac OS 10.4.10 (Tiger) Processor: 1.6 GHz G4 Memory: 512 MB RAM Graphics: Intel 965/GX, ATI Radeon X300/X500, NVidia GeForce3, etc. Sound: Realtek ALC Hard Drive: 1GB Network: Broadband Internet connection Mac OS: 10.4.10 (Tiger) Memory: 512 MB RAM

#### Related links:

https://www.girlkindproject.org/adobe-photoshop-cs6-full-version-free-edition/

https://teenmemorywall.com/photoshop-express-photo-editor-download/

https://mycancerwiki.org/index.php/2022/07/01/adobe-photoshop-elements-2019-mac-download-full-version/

https://sushira.by/how-to-upgrade-to-photoshop-cc-2016-adobe-community-forums/

https://ijaa.tn/wp-content/uploads/2022/07/EPS File Converter Convert Raster to Vector.pdf

https://searchlocal.ie/wp-content/uploads/2022/07/25 Free Photoshop Layer Styles.pdf

https://infoimmosn.com/wp-content/uploads/2022/07/adobe photoshop 70 free download full version for windows 10.pdf

https://zakadiconsultant.com/wp-content/uploads/2022/07/bethell.pdf

https://holytrinitybridgeport.org/advert/adobe-photoshop-filters-and-plugins-in-2020/

http://saddlebrand.com/?p=35657

https://influencerstech.com/upload/files/2022/07/U5VI4GCpSJI5f1tqibL1 01 5a44f3bfcbd0f5e0d30ce73bcad713fe file.pdf

https://startpointsudan.com/index.php/2022/07/01/adobe-photoshop-elements-8-0/

https://jeanben.com/photoshop-cc-2020-download-free/

https://intelligencequotientconsult.com/blog1/advert/pre-designed-album-designs/

https://queery.org/how-to-download-photoshop-cs5-mod-version/

https://www.riobrasilword.com/2022/07/01/download-photoshop-express-for-android/

https://instafede.com/service/

https://ideaboz.com/2022/07/01/photoshop-update-10-0-1-for-windows/

https://hadacreative.com/official-support-page-for-windows-desktop-software/

https://apfc.info/forget-to-download-acrobat-pro-plus-11-0-full-version-and-installation/